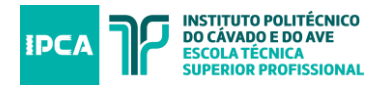

# **CONCURSO DE ACESSO AOS CURSOS TÉCNICOS SUPERIORES PROFISSIONAIS IPCA Ano letivo 2019/2020**

### **3.ª Fase de Candidaturas**

# **Adenda ao edital de 26 de junho de 2019**

Mantêm-se válidas as regras e procedimentos previstos na Edital do Concurso de Acesso aos Cursos Técnicos Superior Profissionais para o ano letivo de 2019/2020.

### **1. SITUAÇÃO CANDIDATO**

### **A. Candidato não colocado na 1.ª e 2.ª fase:**

Os candidatos não colocados na 1ª e 2.ª fase que pretendem candidatar-se na 3.ª fase:

- a) **Estão automaticamente inscritos para a 3.ª fase, não devendo fazer qualquer registo no portal de candidatura do IPCA**;
- b) O candidato entra no processo de seriação nos cursos que colocou na 2.ª fase;
- c) Caso o candidato **opte por alterar as opções de curso da 2.ª fase deverá enviar um** *e-mail* **para [tesp@ipca.pt](mailto:tesp@ipca.pt)**, indicando no assunto o número de candidatura e no corpo de texto as opções dos cursos aos quais se pretende candidatar até ao dia 10 de outubro;
- d) **Não é devido o pagamento de qualquer emolumento**.

### **B. Candidato excluído na 2.ª fase:**

Os candidatos excluídos na 2.ª fase que pretendem candidatar-se na 3.ª fase:

- a) Efetuar no registo de utilizador no portal de candidatura do IPCA (não podem ser utilizadas as credenciais de registo da 1.ª fase e/ou 2.ª fase);
- b) O candidato poderá escolher até ao máximo de 1 (uma) opção dos cursos com vagas disponíveis;
- c) **O processo de candidatura mantém-se em tudo igual ao disposto nas alíneas a), b), c), e), f) e g) do n.º 4 do edital do concurso, sendo obrigatório o pagamento da taxa de candidatura (não devolutiva).**
- **C. Candidato colocado na 2.ª fase do concurso e que não efetuou matrícula e inscrição:** Os candidatos colocados na 2.ª fase que não efetuaram matrícula e inscrição e que pretendem candidatar-se na 3.ª fase:

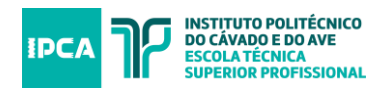

- a) Devem efetuar novo registo de utilizador no portal de candidatura do IPCA (**não podem ser utilizadas as credenciais de registo da 1.ª fase e/ou 2.ª fase**);
- b) O candidato poderá escolher até ao máximo de 1 (uma) opção dos cursos com vagas disponíveis;
- **c) O processo de candidatura mantém-se em tudo igual ao disposto nas alíneas a), b), c), e), f) e g) do n.º 4 do edital do concurso, sendo obrigatório o pagamento da taxa de candidatura (não devolutiva).**

### **D. Candidato colocado na 2.ª fase e que efetuou matrícula e inscrição:**

Os candidatos colocados na 2.ª fase e que efetuaram matrícula e inscrição e que pretendem candidatar-se na 3.ª fase:

- a) Efetuar no registo de utilizador no portal de candidatura do IPCA (**não podem ser utilizadas as credenciais de registo da 1.ª fase e/ou 2.ª fase**);
- b) O candidato poderá escolher até ao máximo de 1 (uma) opção dos cursos com vagas disponíveis;
- **c) O processo de candidatura mantém-se em tudo igual ao disposto nas alíneas a), b), c), e), f) e g) do n.º 4 do edital do concurso, sendo obrigatório o pagamento da taxa de candidatura (não devolutiva).**
- d) Caso o candidato **fique colocado na 3.ª fase** num dos cursos escolhidos, **transita obrigatoriamente para esse curso, sendo anulada automaticamente a matrícula no curso da 2ª fase do concurso**;
- **e)** Caso o candidato **não seja colocado na 3.ª fase** mantem-se **válida a matrícula e inscrição no curso de colocação da 2.ª fase.**

## **E. Nova candidatura:**

Podem candidatar-se ao acesso ao CTeSP, seguindo o processo de candidatura definido no **ponto 2**:

- a) Os titulares de um curso de ensino secundário ou de habilitação legalmente equivalente;
- b) Os titulares de um diploma de especialização tecnológica, de um diploma de técnico superior profissional ou de um grau de ensino superior, que pretendam a sua requalificação profissional;
- c) Os que tenham sido aprovados nas provas especialmente adequadas destinadas a avaliar a capacidade para a frequência do ensino superior dos maiores de 23 anos, realizadas, nos termos do Decreto-Lei n.º 64/2006, de 21 de março, nos últimos 4

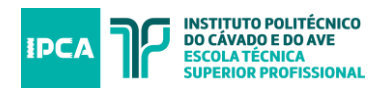

anos. As provas a considerar para efeitos de candidatura são, unicamente, as que constam do elenco fixadas no Anexo I do presente edital.

### **2. PROCESSO DE CANDIDATURA DOS PONTOS B, C, D, e E :**

- a) A candidatura é efetuada exclusivamente *online* em [https://www.siga.ipca.pt/cssnet/,](https://www.siga.ipca.pt/cssnet/) selecionando o separador para candidatura aos Cursos Técnicos Superiores Profissionais, até ao próximo **dia 25 de setembro**, mediante o preenchimento e submissão de formulário online;
- b) O processo de candidatura é instruído obrigatoriamente pelos seguintes documentos:
	- 1. Declaração contendo a informação completa do candidato ou documento de identificação equivalente;
	- 2. Cópia do certificado de habilitações (discriminado, no qual conste: nome completo do candidato, curso ou nível de escolaridade, média final, nota final das disciplinas);
	- 3. Cópia da pauta de classificação relativa às provas especialmente adequadas destinadas a avaliar a capacidade para a frequência do ensino superior dos maiores de 23 anos efetuadas, nos casos previstos nas alíneas c) do ponto 3.1 do edital do concurso.
- c) Todos os documentos acima descritos devem ser carregados na plataforma eletrónica, em **formato PDF**;
- d) Para habilitações obtidas no estrangeiro os documentos devem ser autenticados pelos serviços oficiais de educação do respetivo país e reconhecidos pela autoridade diplomática ou consular portuguesa ou trazer a apostilha da Convenção de Haia. O mesmo deve acontecer relativamente às traduções de documentos cuja língua original não seja espanhola, francesa ou inglesa (obrigatória a tradução para uma destas línguas);
- e) O processo de candidatura **fica concluído após o pagamento** da taxa de candidatura não devolutiva, no montante de € 25,00 (vinte e cinco euros) , devendo este ser realizado até as 23h59 do dia 25 de setembro. O candidato deverá remeter o comprovativo do pagamento para tesp@ipca.pt;
- f) No caso de o candidato não conseguir submeter a totalidade dos documentos poderá envialos de uma para o endereço eletrónico: [tesp@ipca.pt,](mailto:tesp@ipca.pt) indicando no assunto o número de candidatura que lhe tiver sido atribuído pela plataforma de candidatura *online,* e no corpo de texto a sua identificação completa, até as 23h59 do dia 25 de setembro.

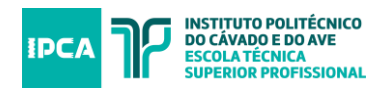

# **3. CALENDÁRIO**

O processo de candidatura decorrerá nos seguintes prazos:

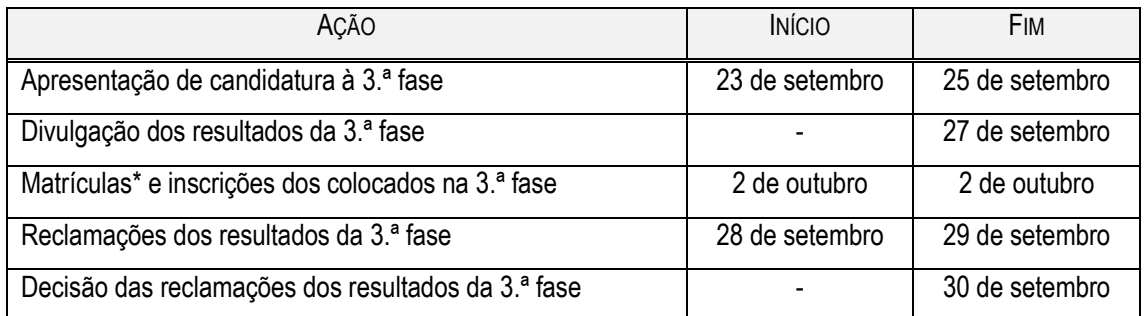

*\*As matrículas e inscrições realizam-se única e exclusivamente na Divisão Académica localizada no edifício B do Campus do IPCA, em Barcelos.*

### **4. VAGAS DISPONÍVEIS**

### **Cursos lecionados em regime laboral**

#### **Polo de Guimarães**

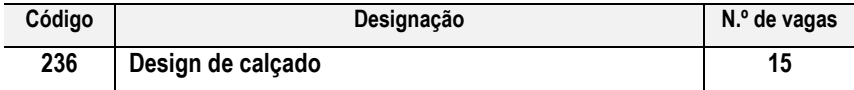

### **Cursos lecionados em regime pós-laboral**

#### **Braga – empresa Bysteel (Grupo DST)**

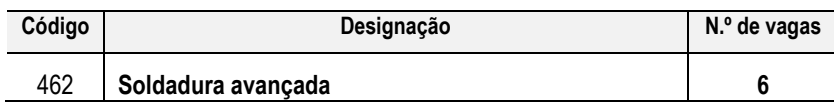

#### **5. Resultados e colocações**

- 1. O resultado final da 3.ª fase do concurso exprime-se através de uma das seguintes menções:
	- i. Colocado;
	- ii. Suplente;
	- iii. Não colocado;
	- iv. Excluído.
- 2. Os candidatos colocados na 3.ª fase deverão confirmar a aceitação da colocação através de correio eletrónico para [tesp@ipca.pt.](mailto:tesp@ipca.pt)
- 3. A não aceitação da colocação na 3.ª fase nos termos previsto implica a vacatura da referida vaga sendo chamado para ocupar essa vaga o suplente colocado em primeiro lugar.
- 4. A aceitação de colocação dos candidatos suplentes deverá ser confirmada nos termos previstos no n.º 3.

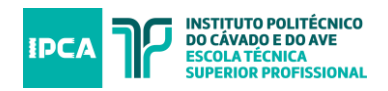

### **6. APOIO À SUBMISSÃO DE CANDIDATURAS**

Os Serviços Administrativos dos polos de Braga e de Guimarães podem apoiar na submissão de

candidatura dentro dos horários de atendimentos definidos pelos serviços:

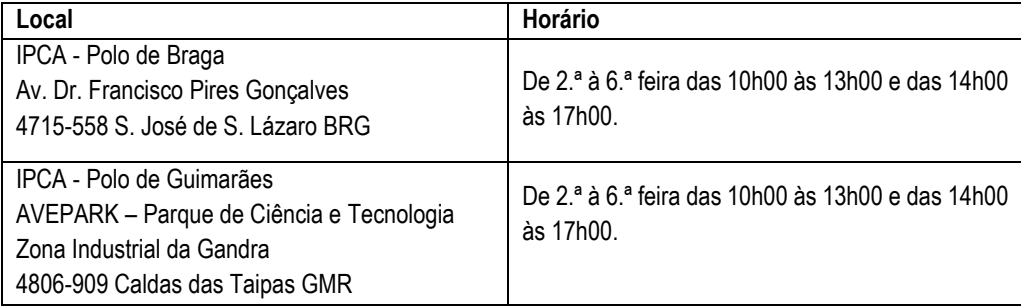

Podem ainda ser solicitadas informações ou pedido de esclarecimentos através do seguinte endereço de correio eletrónico: [tesp@ipca.pt.](mailto:tesp@ipca.pt)

### **7. DISPOSIÇÃO FINAL**

A resposta a dúvidas e omissões resultantes da interpretação e aplicação do presente edital são da competência do júri de seriação e seleção nomeado.

Barcelos, 23 de setembro de 2019.

A Presidente do IPCA

Maria José Fernandes.

\_\_\_\_\_\_\_\_\_\_\_\_\_\_\_\_\_\_\_\_\_\_\_\_\_\_\_\_\_\_\_\_\_\_\_\_\_\_\_\_ (Prof. Doutora Maria José Fernandes)